# **Smart Proxy - Bug #2720**

# **smart-proxy DNS doesn't work with multiple DNS servers because of default value for 'dns\_server' option**

06/27/2013 04:37 AM - Anonymous

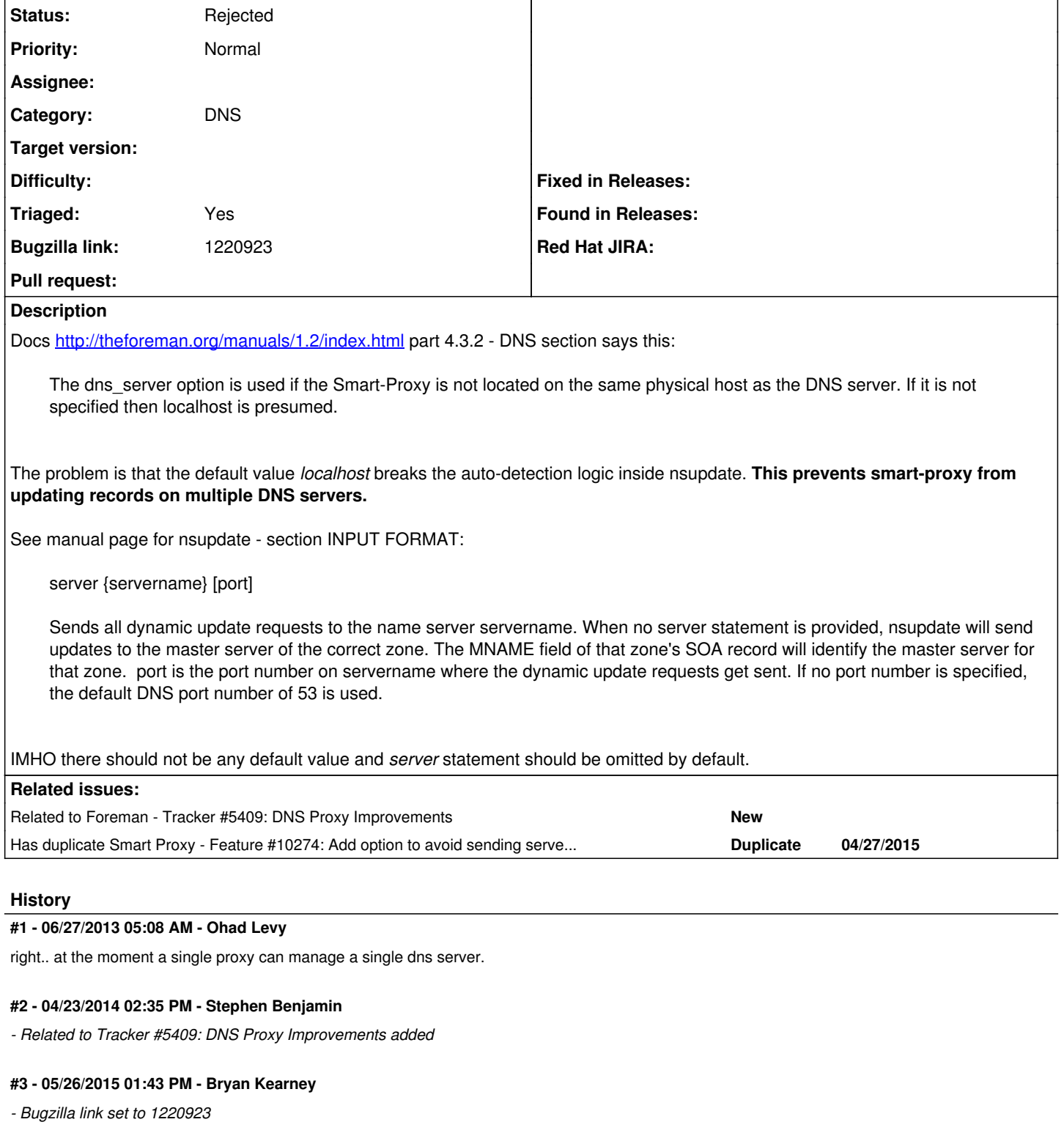

# **#4 - 05/27/2015 03:24 AM - Dominic Cleal**

- *Project changed from Foreman to Smart Proxy*
- *Description updated*
- *Category changed from DNS to DNS*
- *Difficulty changed from trivial to easy*

I'd suggest this should be configurable, since like Foreman's own option to use local resolvers, having it go directly to the server without relying on external DNS setup may help in some circumstances.

### **#5 - 05/27/2015 03:24 AM - Dominic Cleal**

*- Has duplicate Feature #10274: Add option to avoid sending server statement to nsupdate added*

#### **#6 - 04/22/2018 05:41 AM - Sven Lueder**

I ran into the same issue documented here. Letting nsupdate / DNS subsystem sorting out which server to use to update the DNS record seems to be a better approach in a more complex DNS setup.

As I don't wanted to wait until this is fixed, the following code change worked for me in Foreman Release 1.16.1 to suppress the server statement in nsupdate:

cd /usr/share/foreman-proxy/modules/dns\_nsupdate

patch -p0 /usr/share/foreman-proxy/modules/dns\_nsupdate/dns\_nsupdate\_main.rb << '@EOF'

```
dada 2018-04-22 07:35:50.140177410 +0200
    --- dns_nsupdate_main.rb 2018-04-03 13:04:42.000000000 +0200 *******
  39,46 **
    nsupdate_cmd = "#{@nsupdate} #{nsupdate_args}"
    logger.debug "running #{nsupdate_cmd}"
    @om = IO.popen(nsupdate_cmd, "r+")
    ! logger.debug "nsupdate: executed - server #{@server}"
    ! @om.puts "server #{@server}"
    end
def nsupdate_disconnect
--- 39,46 -        nsupdate_cmd = "#{@nsupdate} #{nsupdate_args}" 
                 logger.debug "running #{nsupdate_cmd}" 
                 @om = IO.popen(nsupdate_cmd, "r+")
!       # logger.debug "nsupdate: executed - server #{@server}" 
!       # @om.puts "server #{@server}" 
            end
```
def nsupdate\_disconnect @EOF

#### **#7 - 04/22/2018 05:44 AM - Sven Lueder**

seems to me that i need to get used to the automated formatting applied ... sorry for that

here the same snippet as above suitable for copy / paste:

```
  cd /usr/share/foreman-proxy/modules/dns_nsupdate
   patch -p0 /usr/share/foreman-proxy/modules/dns_nsupdate/dns_nsupdate_main.rb << '@EOF'
*** dada        2018-04-22 07:35:50.140177410 +0200
--- dns_nsupdate_main.rb        2018-04-03 13:04:42.000000000 +0200
***************
*** 39,46 ****
                nsupdate_cmd = "#{@nsupdate} #{nsupdate_args}" 
                logger.debug "running #{nsupdate_cmd}" 
                @om = IO.popen(nsupdate_cmd, "r+")
!       logger.debug "nsupdate: executed - server #{@server}" 
!         @om.puts "server #{@server}"
      end
      def nsupdate_disconnect
--- 39,46 -        nsupdate_cmd = "#{@nsupdate} #{nsupdate_args}" 
                logger.debug "running #{nsupdate_cmd}" 
                @om = IO.popen(nsupdate_cmd, "r+")
!       # logger.debug "nsupdate: executed - server #{@server}" 
!       # @om.puts "server #{@server}" 
            end
            def nsupdate_disconnect
@EOF
```
#### **#8 - 08/08/2018 09:48 AM - Lukas Zapletal**

Sven, thanks for the patch. Are you willing to file PR into<https://github.com/theforeman/smart-proxy/pulls> so we can review? It will involve writing a

## **#9 - 08/09/2018 01:37 PM - The Foreman Bot**

- *Status changed from New to Ready For Testing*
- *Assignee set to Lukas Zapletal*
- *Pull request https://github.com/theforeman/smart-proxy/pull/602 added*

## **#10 - 03/04/2020 02:41 PM - Lukas Zapletal**

- *Status changed from Ready For Testing to New*
- *Pull request deleted (https://github.com/theforeman/smart-proxy/pull/602)*

There are some concerns about setting validations, I don't have time for this.

# **#11 - 03/05/2020 12:58 PM - Ewoud Kohl van Wijngaarden**

- *Assignee deleted (Lukas Zapletal)*
- *Difficulty deleted (easy)*

This isn't easy since the conflict detection also depends on a DNS server. In case a recursor is used, TTLs may get in the way and results become unpredictable.

# **#12 - 04/01/2020 12:15 PM - Lukas Zapletal**

- *Triaged changed from No to Yes*
- *Status changed from New to Rejected*

# Ewoud comment:

Note that conflict detection (which depends on `dns\_server` for various providers) would be very unreliable with that patch. dns\_dnscmd is one of those. The implication is that you would have a recursor that looks at DNS records. Since a recursor will cache records, conflict detection will look at old records. TTLs of a day are not that uncommon so errors can show up for problems that are already solved.

You also have no control on the Foreman side where a domain ends up. I'd recommend multiple smart proxies so in Foreman it's clear exactly where a domain lives.

<https://community.theforeman.org/t/multiple-dns-servers-with-dnscmd-smart-proxy-provider/18010>